### **Le transfert des instruments de recherche accompagnant les versements administratifs en format EAD/XML : le logiciel Traverse**

Autor(en): **Dunant Gonzenbach, Anouk**

Objekttyp: **Article**

Zeitschrift: **Arbido**

Band (Jahr): **19 (2004)**

Heft 5

PDF erstellt am: **22.07.2024**

Persistenter Link: <https://doi.org/10.5169/seals-768835>

#### **Nutzungsbedingungen**

Die ETH-Bibliothek ist Anbieterin der digitalisierten Zeitschriften. Sie besitzt keine Urheberrechte an den Inhalten der Zeitschriften. Die Rechte liegen in der Regel bei den Herausgebern. Die auf der Plattform e-periodica veröffentlichten Dokumente stehen für nicht-kommerzielle Zwecke in Lehre und Forschung sowie für die private Nutzung frei zur Verfügung. Einzelne Dateien oder Ausdrucke aus diesem Angebot können zusammen mit diesen Nutzungsbedingungen und den korrekten Herkunftsbezeichnungen weitergegeben werden.

Das Veröffentlichen von Bildern in Print- und Online-Publikationen ist nur mit vorheriger Genehmigung der Rechteinhaber erlaubt. Die systematische Speicherung von Teilen des elektronischen Angebots auf anderen Servern bedarf ebenfalls des schriftlichen Einverständnisses der Rechteinhaber.

#### **Haftungsausschluss**

Alle Angaben erfolgen ohne Gewähr für Vollständigkeit oder Richtigkeit. Es wird keine Haftung übernommen für Schäden durch die Verwendung von Informationen aus diesem Online-Angebot oder durch das Fehlen von Informationen. Dies gilt auch für Inhalte Dritter, die über dieses Angebot zugänglich sind.

Ein Dienst der ETH-Bibliothek ETH Zürich, Rämistrasse 101, 8092 Zürich, Schweiz, www.library.ethz.ch

### **http://www.e-periodica.ch**

## Le transfert des instruments de recherche accompagnant les versements administratifs en format EAD/XML: le logiciel Traverse

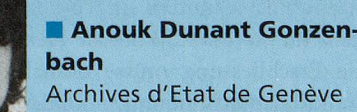

e canton de Genève s'est doté en l'an 2000 d'une nouvelle loi sur les Archives publiques, dont le règlement d'application stipule notamment que les documents versés aux Archives d'Etat doivent être classés et accompagnés des instruments de travail manuels ou informatiques (art. 11). En effet, les services ont souvent des instruments de recherche (sous forme électronique ou papier) qui leur permettent d'accéder <sup>à</sup> leurs documents mais jusqu'alors, il était rare que les services soient en mesure de les joindre au versement.

La perte de temps est considérable puisque les archivistes, en rédigeant les inventaires, font un travail qui <sup>a</sup> déjà été accompli dans les services. Dans le meilleur des cas, le service propose une liste sommaire imprimée des documents versés, que les archivistes ressaisissent dans leur base de données propre (Basis+ d'Open Text). Le travail est alors fait <sup>à</sup> double et engendre une grande perte de temps. La question s'est donc posée de la manière de rationaliser et rentabiliser ce travail.

#### Etude pour la normalisation du transfert des instruments de recherche produits sous forme électronique

L'entreprise Altran <sup>a</sup> alors été mandatée par les Archives d'Etat pour mettre en place un standard permettant d'harmoniser les méthodes de transfert électronique des instruments de recherche des documents versés par les services de l'administration cantonale afin de faciliter et accélérer le travail d'inventaire informatique des documents archivés au niveau des Archives d'Etat, de manière <sup>à</sup> ce que ces instruments de recherche puissent être importés directement dans Basis.

Cette étude s'est déroulée entre septembre et décembre 2002. La personne mandatée s'est rendue dans huit des principaux services producteurs d'archives publiques afin de mener différentes analyses pour produire une norme commune décrivant la structure, le contenu et le format des fichiers d'instruments de recherche <sup>à</sup> transmettre. Ce travail <sup>a</sup> permis également de voir si les systèmes déjà existants seraient compatibles avec cette norme.

Le rapport final <sup>a</sup> été rendu en décembre 2002; les résultats de cette étude sont divers. Dans certains cas, il est impossible de transférer les données dans Basis (notamment lorsqu'elles proviennent de tableaux non structurés Microsoft Word). Souvent, le transfert est possible, moyennant un développement informatique au cas par cas pour l'importation des données. Le document de référence Normalisation du transfert informatique des index et répertoires des archives historiques a ensuite été rédigé, promouvant la norme EAD/XML comme format de transfert (www.sitg.ch/fichier/comite\_directeur/ Rapport\_final\_archives\_histo.pdf).

Pour les services qui n'utilisent aucune application pour lister leurs dossiers, soit qu'ils tiennent un classement papier, soit qu'ils n'aient aucun outil de gestion documentaire, l'étude préconise le développement d'un logiciel standard pour établir un instrument de recherche selon la norme, permettant la saisie des répertoires et leur transfert au format EAD/XML. Ce logiciel pourrait être utilisé par tous les services qui en feraient la demande ou sur proposition des Archives d'Etat, permettant d'effectuer ainsi un versement conformément <sup>à</sup> l'article <sup>11</sup> du règlement d'application de la loi sur les Archives publiques. Le processus envisagé est le suivant: le service saisit grâce au logiciel le répertoire des documents <sup>à</sup> verser, qui s'enregistre dans un fichier au format EAD/XML.

Lorsque le versement des «archives papiers» s'effectue, le service envoie par courrier électronique le fichier EAD aux Archives d'Etat, qui l'ouvrent <sup>à</sup> leur tour avec le logiciel. Les archivistes contrôlent la qualité de l'inventaire; lorsque l'inventaire est jugé satisfaisant, les données sont importées dans Basis par une simple commande «import des données».

#### Développement du logiciel Traverse et utilisation de la norme EAD

En juin 2003 <sup>a</sup> démarré le développement du logiciel Traverse (pour transfert des répertoires accompagnant les versements) par le service informatique de l'Etat (CTI). Les Archives d'Etat ont spécifié au développeur les champs à intégrer au logiciel, les balises EAD/XML correspondantes et les champs de la base de données Basis dans lequels importer ensuite les données. Le logiciel comprend trente-six champs: trois champs contenant les métadonnées (nom du fichier, auteur du fichier et date de création); neuf champs de description au niveau de la série (niveau de description, le nom et le numéro de l'organisme créateur d'archives, l'intitulé et le numéro de la série, l'analyse de la série, la date du premier et du dernier document de la série et les notes); treize champs de description au niveau du dossier (niveau de description, cote, cote d'emplacement, analyse du dossier, type et nombre de pièces, date du premier et du dernier document, langue, mots clés (noms communs, de lieux et noms propres), l'existence d'un autre ins-

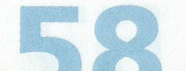

trument de recherche et les remarques); onze champs au niveau de la pièce (niveau de description, cote, cote d'emplacement, analyse, date du premier et du dernier document, mots clés (noms communs, de lieux et noms propres), numéro d'enregistrement et les remarques). Nous avons également spécifié pour chaque champ s'il est obligatoire ou non, et les formats désirés (notamment pour les dates). Au cours du développement, il <sup>a</sup> été constaté que les services pourraient également utiliser ce logiciel pour la gestion de leurs archives courantes (c'est la raison pour laquelle le champ «cote d'emplacement», soit cote topographique apparaît). Les Archives d'Etat ont également pu intervenir sur l'interface graphique.

La collaboration entre les différents intervenants du projet (Archives d'Etat, développeur du CTI, informaticien responsable du serveur Unix sur lequel se trouve la base de données Basis et responsables du CTI) s'est déroulée de manière très satisfaisante, malgré les quelques inévitables difficultés <sup>à</sup> comprendre les langages professionnels respectifs.

Des tests ont ensuite été effectués en interne au sein des Archives d'Etat. Lorsque nous avons validé la version de test du logiciel, il <sup>a</sup> été décidé de procéder ensuite <sup>à</sup> un test «grandeur nature».

#### Premier test dans un service de l'administration cantonale

Pour tester ce logiciel sur le terrain, nous avons choisi les archives du Comité de direction du Projet An 2000 (un fonds clos, produit par la commission chargée du bon déroulement du passage informatique <sup>à</sup> l'an 2000 de toute l'administration cantonale). Le fonds <sup>a</sup> été conditionné puis inventorié avec le logiciel Traverse par l'archiviste du département et un archiviste des Archives d'Etat. Au cours de ce travail, nous nous sommes rendu compte que pour que ce test serve d'exemple complet, les documents doivent également être conditionnés de la manière la plus adéquate possible avant le versement. Nous avons ainsi rédigé des Lignes directrices pour le versement d'archives, précisant notamment quels contenants utiliser, comment coter les articles et comment les décrire. Le mode d'emploi de Traverse est joint <sup>à</sup> ces lignes directrices. Ce test <sup>a</sup> permis de demander au développeur certaines modifications de l'interface graphique du logiciel. L'import des données dans la base des Archives d'Etat s'est déroulé sans problêmes.

#### Un outil <sup>à</sup> promouvoir

Le logiciel <sup>a</sup> pu passer en phase de production fin février 2004; il peut être désormais installé par CD-Rom dans le service qui en fait la demande. La balle est maintenant dans le camp des Archives d'Etat, qui doivent le promouvoir auprès des services lors de visites de préarchivage. Ce logiciel sera également très utile en interne aux Archives d'Etat pour faire de la saisie d'inven-

taires directement au rayon sur un ordinateur portable, ce qui n'était pas possible auparavant car il fallait être connecté au réseau pour utiliser la base de données Basis.

contact: E-mail: anouk.dunant-gonzenbach@etat.ge.ch

# Post scriptum:<br>Normez-vous les uns les autres!

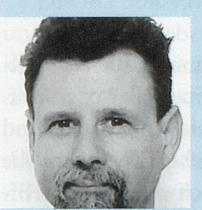

Une journée comme celle du 26 mars dernier, c'est effectivement d'abord du travail, principalement pour ses organisatrices et organisateurs, qui n'en manquent pas par ailleurs. J'en veux pour preuve la multiplicité des activités des intervenants.

C'est Bruno Galland, qui vient en Suisse entre une Assem-Jean-Daniel Zeller blée générale des archivistes français et un comité du CIA;<br>Photo: zyg. c'est Nils Brübach, qui intercale son intervention entre des examens à Marburg et une évaluation à Coire; c'est François

Burgy, qui jongle entre les délais de rédaction de sa contribution au Colloque des archivistes de l'Arc alpin occidental et notre journée; c'est Bärbel Foerster, qui mène parallèlement la réorganisation de sa section aux Archives fédérales; c'est Chantal Renevey Fry, qui relit mes traductions entre un cours à la HEG de Genève et le suivi d'un groupe de diplômants; c'est Monique Othenin-Girard qui termine son certificat en archivistique tout en menant ses activités d'évaluation, etc.

Aussi, après tous ces efforts, quand un débat peine à démarrer en fin d'aprèsmidi, le découragement n'est pas loin.

Mais ce n'est que la face apparente de l'iceberg.

Car tout au long de la journée et après, individuellement ou par petit groupe, tous communiquent leur intérêt pour des ouvertures inattendues, pour de nouvelles occasions de collaboration, et avec une confiance renforcée dans la possibilité de mettre en œuvre à peu de frais des programmes ambitieux et utiles.

L'esprit insufflé par des initiatives récentes, comme la stratégie globale pour l'archivage électronique ou le certificat en archivistique, doit maintenant être relayé par l'ensemble de la communauté archivistique et particulièrement par ses nouvelles générations.

Des moyens collaboratifs nouveaux, souples et rapides, doivent être développés et surtout utilisés.

Il y a près de 2000 ans, un homme proposait un programme fou à ses contemporains: «aimez-vous les uns les autres».

Ne pouvons-nous pas transposer cette folie enthousiasmante sur le plan professionnel en nous aidant les uns les autres en partageant activement les nombreuses compétences professionnelles que nous avons?

> Jean-Daniel Zeller E-mail: jean-daniel.zeller@hcuge.ch